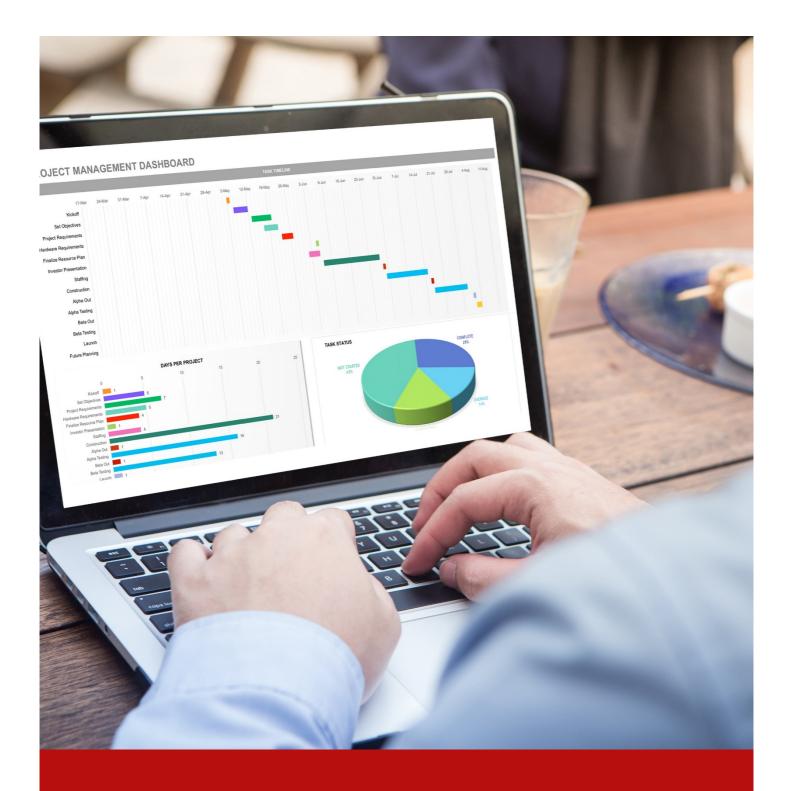

3 - 4 October 2024 Vietnam

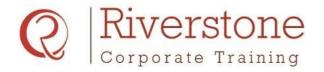

Call: +65 9730 4250

# **Basic Excel Training**

3 - 4 October 2024 Vietnam

The Excel introductory training course is a complete beginner's course that includes all the basic concepts in Microsoft Excel. It enables you to master the basics of Microsoft Excel and use Excel with ease in your everyday routine. Our course also offers in-depth knowledge of the most common Excel functions used in the Office. The participants of this course will gain a strong foundation in Excel knowledge and skills. The course also includes a lot of one-to-one attention and time for asking numerous Excel-related questions.

# Overview

The course benefits professionals because it explains the key concepts and terminologies in basic Excel, helping participants to enhance their skills and work efficiently. The course is designed to ensure that complex ideas are delivered to participants simply, thereby supporting them to utilize the full power of Microsoft Excel. Now, you need not have years of experience to master Excel, but enroll in our basic training course to learn Excel with fun in the shortest possible time and an interactive manner.

# Who should attend

All individuals who want to improve their basic excel skills should attend this course

- Middle to senior managers from different industries
- All professionals who want to deal or currently deal with financial modeling in their company
- Consultants, advisors, and other professionals who wish to improve their Excel skills

# Methodology

The nontheoretical methodology includes interactive discussions, case studies, interactive games, and assignments to understand the concepts and their applicability.

#### **Trainer**

We carefully choose all our trainers with rich and vast experience in the financial sector. The course will be conducted by an experienced training consultant having more than 15 years of industry experience with some of the world's leading financial institutions, specializing in corporate finance, investment banking, and corporate fundraising.

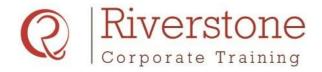

3 - 4 October 2024 Vietnam

# **Course Content**

#### Module - 1

#### **Excel: Introduction**

- Navigating through the Microsoft Excel
- commands in Microsoft Excel
- Creating and saving a workbook and entering cell data in it.
- Learning the use of Excel help.

#### Module - 2

# **Making Calculations in Excel**

- Create formulas in a worksheet?
- Learning the use of insert functions.
- Reuse formulas and functions?

#### Module - 3

# Creating a New Workbook

- Learning the use of a blank workbook template.
- How to text, numbers, dates, and formulas in a workbook
- Saving a new workbook on your PC and safely closing it.
- Checking spellings and making basic changes in a workbook.

#### Module - 4

# **Selecting Ranges**

- Learning what ranges are.
- Select non-contiguous ranges, more extensive ranges, and rows and columns?
- Learning the use of special selection techniques.
- view range calculations

# Module - 5

# **Sharing Workbooks**

- share workbooks through the Network and OneDrive?
- Opening of shared workbooks.

- Accept, reject, or disable tracked changes in a workbook?
- Add, navigate, edit, and delete comments in a worksheet?

# Module - 6

# **Entering Data**

- fill a series, growth series, and a series backward?
- Creating, modifying, and deleting a custom fill list?
- Extracting data using Flash Fill and studying complex Flash Fill extractions.
- How do you extract dates and numbers?

#### Module - 7

# Formulas and Functions

- create formulas for adding, subtracting, multiplying, and dividing?
- Understanding functions and learning the use of SUM function for adding.
- Calculating the maximum value, minimum value, and average.
- Learning about the common error messages.

### Module - 8

# Formula Referencing

- Absolute versus relative referencing
- Relative formulas and the problems associated with them.
- How to create absolute references?
- How to create mixed references?

# Module – 9

# **Formatting of Fonts**

- change fonts, font size, and font color?
- Italicising, underlining, and making text bold.

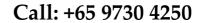

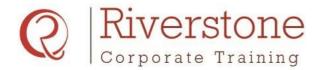

3 - 4 October 2024 Vietnam

- Subscript, superscript, and strikethrough text?
- Learning the use of format painter.

#### Module - 10

# **Formatting of Numbers**

- apply alternate currencies?
- Apply alternate date formats?
- Learning to format clock time.
- Formatting of calculated time.

#### Module - 11

# **Applying Borders**

- apply borders to a cell and a range?
- Applying a bottom border and top and bottom borders.
- Learning the use of the More Borders command.
- Remove and erase borders?

#### Module - 12

# **Editing and Formatting a Worksheet**

- Inserting, deleting, and adjusting cells, columns, and rows.
- Search and replace data?
- Applying text formats and number formats.
- Apply styles, themes, and basic conditional formatting?

#### Module - 13

# ManagingWorkbooks

- Managing worksheets.
- Managing workbook and worksheet views.
- Managing workbook properties.

# Module - 14

# **Printing Workbooks**

- preview and print a workbook?
- Setting up the page layout.
- Configure headers and footers?

#### Module - 15

# **Working with Lists**

- Sorting of data.
- How to filter data?
- Outlining and subtotaling data.
- Consolidating data.

#### Module - 16

#### **Advanced Functions**

- Working with logical functions.
- Working with date and time functions.

### Module - 17

# **How to Manage Some Shortcuts**

- approach keyboard shortcuts in Excel?
- Learning the use of ribbon keyboard shortcuts for Excel.
- Create quick access toolbar keyboard shortcuts and custom keyboard shortcuts?
- Understanding the use of dialog box keyboard shortcuts for Excel (hotkeys).

# Module - 18

# **Data Visualization with Charts**

- create charts in Excel?
- Modify and format charts in Excel?

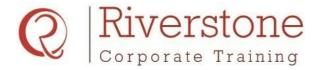

Call: +65 9730 4250

3 - 4 October 2024 Vietnam

#### **DELEGATE REGISTRATION FORM**

| Course fees            |          |           |
|------------------------|----------|-----------|
| (Fees per participant) | Single   | Group**   |
| Normal fees            | SGD1,999 | SGD 1,599 |
| Early bird price*      | SGD1,499 | SGD 1,399 |

<sup>\*</sup>Payment 30 days before commencement of the course

#### The course fee includes

- 2 days of dedicated expert training
- Lunch and refreshments
- Copies of important course material

# Venue Details

- All our training sessions are held in good locations, assuring a high level of comfort and a conducive learning environment.
- Due to variation in number of participants, final venue details will be mailed 14 days before the course commences.
- Registration: 8:30 am
- Session timings: 9:00 am to 5:00 pm
- **Disclaimer:** Riverstone SG reserves the right to change the venue or postpone the course due to unforeseen circumstances.

| Company Information | Delegate Information |
|---------------------|----------------------|
| Company :           | Name (1) :           |
| Name                |                      |
|                     | Designation :        |
| Address :           | Email :              |
|                     | Phone :              |
|                     | <u></u>              |
|                     | Name (2) :           |
| Contact person:     |                      |
| Designation :       |                      |
| Email :             | Phone :              |
| Phone :             |                      |

#### **Payment Terms**

- Full payment is required for seat confirmation.
- Make a crossed cheque or bank draft payable to Riverstone SG Pte Ltd.
- Mail your payment with this registration form to Level 20, Tower 2, One Raffles Place, Singapore 048616.
- Alternatively, you can do a bank transfer to OCBC Bank account no **686679846001** (Branch no: **7339**).

# Need in-house training on the same topic?

For in-house training on the same course or customized course, please get in touch with us through

Email : register@riverstonetraining.com.sg

or

Phone : +65 9730 4250

# Cancellation Policy

- If you are unable to attend, a replacement delegate is always welcome.
- Any cancellation must be made in writing to Riverstone Training at least 14 days before the event date. A full refund, less an administration fee of SGD 150, will be given.
- For written cancellations received less than 14 days before the event date, no refunds will be given. However, you will receive a 100% credit voucher that can be applied towards any of our subsequent training courses within 6 months of the initial registration.

<sup>\*\*</sup>Minimum of 3 participants

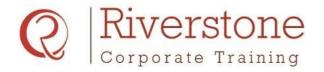

3 - 4 October 2024 Vietnam